# IM2010: Operations Research The Simplex Method (Chapter 4)

#### Ling-Chieh Kung

<span id="page-0-0"></span>Department of Information Management National Taiwan University

March 21, 2013

# Road map

- $\blacktriangleright$  The algebra of the simplex method.
- $\blacktriangleright$  The tableau approach.
- <span id="page-1-0"></span> $\blacktriangleright$  The second example.

# The implementation of the simplex method

- $\triangleright$  The idea is intuitive and simple, but how to **implement** it?
- I Now we need mathematics, in particular, **linear algebra.**
- ► Consider a standard form linear program

min  $cx$ s.t.  $Ax = b$  $x > 0$ .

- $\triangleright$  We may assume that all rows of A are linearly independent.
- <span id="page-2-0"></span> $\triangleright$  Given a basis B and the set of nonbasic variables N, how may we determine the **entering** and **leaving** variables?
	- $\triangleright$  At this moment, treat B as given. We will discuss how to find an initial basis later.

#### Splitting into basic and nonbasic sets

- First, given the basis B, we may split x into  $(x_B, x_N)$ , where  $x_B$ includes basic variables and  $x_N$  includes nonbasic variables.
- $\blacktriangleright$  We may also split c into  $(c_B, c_N)$  and A into  $(A_B, A_N)$ . ►  $c_B \in \mathbb{R}^{1 \times m}$ ,  $c_N \in \mathbb{R}^{1 \times (n-m)}$ ,  $A_B \in \mathbb{R}^{m \times m}$ , and  $c_N \in \mathbb{R}^{(n-m)\times m}$ .
- $\triangleright$  As an example, consider

<span id="page-3-0"></span>
$$
\begin{array}{rcl}\n\min & -x_1 \\
\text{s.t.} & 2x_1 - x_2 + x_3 & = & 4 \\
2x_1 + x_2 + x_4 & = & 8 \\
x_2 + x_5 & = & 3\n\end{array}
$$
\n
$$
x_i \geq 0 \quad \forall i = 1, ..., 5.
$$

### Splitting into basic and nonbasic sets

 $\blacktriangleright$  In the matrix representation, we have

$$
c = \begin{bmatrix} -1 & 0 & 0 & 0 & 0 \end{bmatrix}, \quad A = \begin{bmatrix} 2 & -1 & 1 & 0 & 0 \\ 2 & 1 & 0 & 1 & 0 \\ 0 & 1 & 0 & 0 & 1 \end{bmatrix}.
$$

If  $x_B = (x_1, x_4, x_5)$  and  $x_N = (x_2, x_3)$  we have

$$
c_B = \begin{bmatrix} -1 & 0 & 0 \end{bmatrix}, \quad c_N = \begin{bmatrix} 0 & 0 \end{bmatrix}, A_B = \begin{bmatrix} 2 & 0 & 0 \\ 2 & 1 & 0 \\ 0 & 0 & 1 \end{bmatrix}, \quad A_N = \begin{bmatrix} -1 & 1 \\ 1 & 0 \\ 1 & 0 \end{bmatrix}.
$$

<span id="page-4-0"></span> $\triangleright$  Orders of variables in  $x_B$  and  $x_N$  affect these parameter matrices!

# Reducing the formulation

 $\triangleright$  With the split, the linear program becomes

 $\min$   $c_B x_B + c_N x_N$ s.t.  $A_B x_B + A_N x_N = b$  $x_B, x_N \geq 0.$ 

For constraints, we may obtain  $x_B = A_B^{-1}$  $B^{-1}(b - A_N x_N)$ . We may then plug in this into the objective function and get

$$
\begin{aligned}\n\min \quad & c_B \left[ A_B^{-1} (b - A_N x_N) \right] + c_N x_N \\
\text{s.t.} \quad & x_B = A_B^{-1} (b - A_N x_N) \\
& x_B, x_N \ge 0.\n\end{aligned}
$$

<span id="page-5-0"></span> $\blacktriangleright$   $A_B$  is indeed a square matrix. But why  $A_B$  is invertible?

# Reducing the formulation

 $\triangleright$  With some more algebra, the linear program becomes

$$
\begin{aligned}\n\min \quad & c_B A_B^{-1}b - \left(c_B A_B^{-1} A_N - c_N\right)x_N \\
\text{s.t.} \quad & x_B = A_B^{-1}b - A_B^{-1} A_N x_N \\
& x_B, x_N \ge 0.\n\end{aligned}
$$

- $\triangleright$  Note that  $x_N = 0$  (a zero vector), so for the current basis B:
	- In The values of the basic variables are  $x_B = A_B^{-1}b$ .
	- ► The objective value is  $z = c_B A_B^{-1} b$ .
- <span id="page-6-0"></span> $\triangleright$  We will use z to denote the objective value for a given basis and  $z^*$  to denote the objective value for the **optimal basis**.

#### Utilizing the new representation

 $\triangleright$  As an example, consider

min 
$$
-x_1
$$
  
\ns.t.  $2x_1 - x_2 + x_3 = 4$   
\n $2x_1 + x_2 + x_4 = 8$   
\n $x_2 + x_5 = 3$   
\n $x_i \ge 0 \quad \forall i = 1, ..., 5.$ 

In For  $x_B = (x_1, x_4, x_5)$  and  $x_N = (x_2, x_3)$ , we have

<span id="page-7-0"></span>
$$
A_B = \begin{bmatrix} 2 & 0 & 0 \\ 2 & 1 & 0 \\ 0 & 0 & 1 \end{bmatrix}, \quad A_N = \begin{bmatrix} -1 & 1 \\ 1 & 0 \\ 1 & 0 \end{bmatrix}, \quad b = \begin{bmatrix} 4 \\ 8 \\ 3 \end{bmatrix},
$$
  

$$
c_B = \begin{bmatrix} -1 & 0 & 0 \end{bmatrix}, \quad c_N = \begin{bmatrix} 0 & 0 \end{bmatrix}.
$$

#### Utilizing the new representation

 $\blacktriangleright$  It then follows that

and

$$
x_B = A_B^{-1}b = \begin{bmatrix} \frac{1}{2} & 0 & 0 \\ -1 & 1 & 0 \\ 0 & 0 & 1 \end{bmatrix} \begin{bmatrix} 4 \\ 8 \\ 3 \end{bmatrix} = \begin{bmatrix} 2 \\ 4 \\ 3 \end{bmatrix} = \begin{bmatrix} x_1 \\ x_4 \\ x_5 \end{bmatrix}
$$

$$
z = c_B A_B^{-1}b = \begin{bmatrix} -1 & 0 & 0 \end{bmatrix} \begin{bmatrix} 2 \\ 4 \\ 3 \end{bmatrix} = -2.
$$

<span id="page-8-0"></span> $\triangleright$  The current basic feasible solution is

$$
x = (x_1, x_2, x_3, x_4, x_5) = (2, 0, 0, 4, 3).
$$

#### Utilizing the new representation

- <span id="page-9-0"></span> $\blacktriangleright$  At the point  $(2, 0)$ :
	- $\blacktriangleright$  It corresponds to the bfs  $x = (2, 0, 0, 4, 3).$
	- $\blacktriangleright$  Indeed those two binding constraints correspond to variables  $x_2$  and  $x_3$ .
	- In That is,  $B = \{x_1, x_4, x_5\}.$
	- $\triangleright$   $x_4 > 0$  and  $x_5 > 0$ : There are positive "distances" between (2, 0) and the two corresponding constraints.

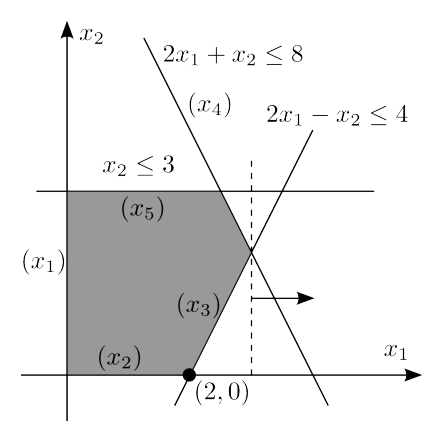

[Operations Research, Spring 2013 – The Simplex Method](#page-0-0) 11 / 41 [Implementation](#page-10-0)

# Reduced costs

 $\triangleright$  Look at the coefficient of  $x_N$  in the objective function again:

$$
\min \quad c_B A_B^{-1} b - (c_B A_B^{-1} A_N - c_N) x_N.
$$

We define the **reduced cost**:  $\bar{c}_N \equiv c_B A_B^{-1} A_N - c_N$ .  $\blacktriangleright \bar{c}_N \in \mathbb{R}^{1 \times (n-m)}$  is a **vector**:

$$
\begin{bmatrix} c_B & 1 \\ 1 \times m & m \times m \end{bmatrix} \begin{bmatrix} A_B^{-1} \\ \vdots \\ A_N \end{bmatrix} - \begin{bmatrix} c_N & 1 \\ \vdots \\ 1 \times (n-m) \end{bmatrix}.
$$

<span id="page-10-0"></span>Each element of  $\bar{c}_N$  is a coefficient of one nonbasic variable. For **one** nonbasic variable  $x_i \in N$ , its coefficient is

$$
\bar{c}_j = \begin{bmatrix} & c_B & \end{bmatrix} \begin{bmatrix} & A_B^{-1} & \cdots & \\ & A_B^{-1} & \cdots & \cdots & \cdots \end{bmatrix} \begin{bmatrix} & A_j & \cdots & \\ & A_j & \cdots & \\ & & \cdots & \cdots \end{bmatrix} \begin{bmatrix} & & & \\ & A_j & \cdots & \\ & & \cdots & \cdots \end{bmatrix} \begin{bmatrix} & & & \\ & A_j & \cdots & \\ & & \cdots & \cdots \end{bmatrix}.
$$

[Operations Research, Spring 2013 – The Simplex Method](#page-0-0) 12 / 41 [Implementation](#page-11-0)

#### Reduced costs

For the same example with  $N = \{x_2, x_3\}$ , note that

$$
\begin{aligned} \bar{c}_N &= c_B A_B^{-1} A_N - c_N \\ &= \begin{bmatrix} -1 & 0 & 0 \end{bmatrix} \begin{bmatrix} \frac{1}{2} & 0 & 0 \\ -1 & 1 & 0 \\ 0 & 0 & 1 \end{bmatrix} \begin{bmatrix} -1 & 1 \\ 1 & 0 \\ 1 & 0 \end{bmatrix} - \begin{bmatrix} 0 & 0 \end{bmatrix} \\ &= \begin{bmatrix} \frac{1}{2} & -\frac{1}{2} \end{bmatrix} .\end{aligned}
$$

- So the reduced cost of  $x_2$  is  $\bar{c}_2 = \frac{1}{2}$  and that of  $x_3$  is  $\bar{c}_3 = -\frac{1}{2}$ .
- In This is the amount of **reduction in cost** by increasing  $x_i$  by 1.
- $\triangleright$  We will choose  $x_2$  as the entering variable. Why?
- <span id="page-11-0"></span> $\triangleright$  In general there may be **multiple** nonbasic variables having positive reduced costs. In that case, we need a selection rule.

[Operations Research, Spring 2013 – The Simplex Method](#page-0-0) 13 / 41 [Implementation](#page-12-0)

# Reduced costs

- $\blacktriangleright$  At the point  $(2, 0)$ :
	- Intering  $x_2$  means moving along direction D, which is indeed improving  $(\bar{c}_2 > 0)$ .
	- $\blacktriangleright$  Entering  $x_3$  means moving along direction  $C$ , which makes things worse  $(\bar{c}_3 < 0)$ .
- <span id="page-12-0"></span> $\blacktriangleright$  Now we know how to find an entering variable algebraically.

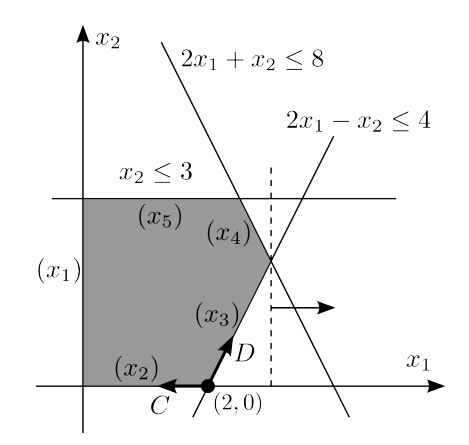

# The leaving variable

- Suppose  $\bar{c}_i > 0$  and we have decided to let  $x_i$  enter.
- $\blacktriangleright$  How to choose the **leaving variable**?
- In Let's look at the constraints. Because  $x_B \geq 0$ , we have

$$
x_B = A_B^{-1}b - A_B^{-1}A_Nx_N \ge 0.
$$

- Increasing  $x_j$  is certainly good (because  $\bar{c}_j > 0$ ), but that may violate the constraints (i.e., make a basic variable negative).
- <span id="page-13-0"></span> $\triangleright$  We want the largest improvement, so we should keep increasing  $x_i$  until a basic variable becomes zero.
	- $\triangleright$  That basic variable will leave the basis.
	- $\blacktriangleright$  How to find that basic variable?

## The leaving variable

- $\blacktriangleright$   $A_B^{-1}$  $B^{-1}b \in \mathbb{R}^{m \times 1}, A^{-1}A_N \in \mathbb{R}^{m \times (n-m)}, \text{ and } x_N \in \mathbb{R}^{(n-m) \times 1}.$
- $\triangleright$  When  $x_j$  increases and all other nonbasic variables remain 0:

$$
\begin{bmatrix} A_B^{-1}b \end{bmatrix} - \begin{bmatrix} A_B^{-1}A_N \end{bmatrix} \begin{bmatrix} 0 \ 0 \ 0 \end{bmatrix} = \begin{bmatrix} A_B^{-1}b \end{bmatrix} - \begin{bmatrix} A_B^{-1}A_j \end{bmatrix} x_j.
$$
  
\n $m \times 1$   $m \times (n-m)$   $(n-m) \times 1$   $m \times 1$   $m \times 1$ 

- $\blacktriangleright$  A<sub>j</sub> is the j<sup>th</sup> column of matrix A.
- <span id="page-14-0"></span> $\triangleright$  To determine which basic variable will become 0 first, we may do a ratio test.

## The ratio test

 $\blacktriangleright$  While increasing  $x_i$ , we need to make sure that

$$
\left[ A_B^{-1}b \right] - \left[ A_B^{-1}A_j \right] x_j \ge 0.
$$

- Note that  $A_B^{-1}b \geq 0$  but  $A_B^{-1}A_j$  is not.
- For element i, if  $(A_B^{-1}A_j)_i \leq 0$ , then  $A_B^{-1}b A_B^{-1}A_jx_j$  will never be negative when we increase  $x_i$ .
- For those k such that  $(A_B^{-1}A_j)_k > 0$ , we define

$$
\theta_k \equiv \frac{(A_B^{-1}b)_k}{(A_B^{-1}A_j)_k} \quad \forall k : (A_B^{-1}A_j)_k > 0.
$$

<span id="page-15-0"></span>Then the *i*th row will become 0 first if and only if

$$
\theta_i \le \theta_k \quad \forall k : (A_B^{-1}A_j)_k > 0.
$$

## The ratio test

For the same example with  $N = \{x_2, x_3\}$ , we have decided to let  $x_2$  enters. Then we have

$$
A_B^{-1}A_2 = \begin{bmatrix} \frac{1}{2} & 0 & 0 \\ -1 & 1 & 0 \\ 0 & 0 & 1 \end{bmatrix} \begin{bmatrix} -1 \\ 1 \\ 1 \end{bmatrix} = \begin{bmatrix} -\frac{1}{2} \\ 2 \\ 1 \end{bmatrix} \text{ and } A_B^{-1}b = \begin{bmatrix} 2 \\ 4 \\ 3 \end{bmatrix}.
$$

Note that the three rows are for  $x_1, x_4$ , and  $x_5$ , respectively.

So the relevant ratios are

$$
\theta_2 = \frac{4}{2} = 2
$$
 and  $\theta_3 = \frac{3}{1} = 3$ .

The ratio for  $x_1$  is irrelevant because  $-\frac{1}{2} \leq 0$ .

- $\blacktriangleright$  As  $\theta_2 = 2 < 3 = \theta_3$ ,  $x_4$  (the basic variable associated with the second row) will be the leaving variable.
- <span id="page-16-0"></span>In general, if there is a tie, a selection rule must be specified.

[Operations Research, Spring 2013 – The Simplex Method](#page-0-0) 18 / 18 / 41 [Implementation](#page-17-0)

#### The ratio test

- <span id="page-17-0"></span> $\blacktriangleright$  At the point  $(2, 0)$ , along direction D:  $A^{-1}_BA_2 =$  $\sqrt{ }$  $\overline{1}$  $-\frac{1}{2}$ 1 1 and  $A^{-1}_B b =$  $\sqrt{ }$  $\overline{1}$ 2 4 3 1  $\vert \cdot$ ► We will hit  $2x_1 + x_2 \leq 8$  before  $2x_1 - x_2 \leq 4.$  $\blacktriangleright$  We know this as  $\theta_2 < \theta_3$ .  $\triangleright$  The last nonbinding constraint,  $x_1 \geq 0$ , will never be hit.
	- ► We know this as  $-\frac{1}{2} \leq 0$ .

![](_page_17_Figure_4.jpeg)

- $\triangleright$  For a minimization LP with an optimal solution (i.e., neither infeasible nor unbounded) and an initial basis  $B$ :
- If Start from B and the corresponding set of nonbasic variables  $N$ .
- $\blacktriangleright$  Repeat:
	- $\triangleright$  Calculate the reduced costs

$$
\bar{c}_N = c_B A_B^{-1} A_N - c_N.
$$

Choose an entering variable  $x_i$  that has  $\bar{c}_i > 0$ .

- If  $\bar{c}_N \leq 0$ , stop and report the current bfs as optimal.
- $\triangleright$  Do the ratio test by calculating

$$
\theta_k \equiv \frac{(A_B^{-1}b)_k}{(A_B^{-1}A_j)_k} \quad \forall k : (A_B^{-1}A_j)_k > 0.
$$

<span id="page-18-0"></span>Choose a leaving variable  $x_i$  who has the minimum relevant ratio. Switch  $x_i$  and  $x_j$  in B and N.

- $\blacktriangleright$  At each iteration:
	- First check what are B and N.
	- Read  $A_B$ ,  $A_N$ ,  $c_B$ ,  $c_N$ , and b from the original formulation.
	- Calculate  $z = c_B A_B^{-1} A_N$ ,  $\bar{c}_N = c_B A_B^{-1} A_N c_N$ ,  $x_B = A_B^{-1} b$ , and  $A_B^{-1}A_N$ .
	- $\triangleright$  These four things will change whenever the basis changes
- <span id="page-19-0"></span> $\blacktriangleright$  For maximization problems:
	- $\triangleright$  Change it to a minimization problem.
	- $\triangleright$  Choose a **negative** reduced cost for the entering variable.

- $\blacktriangleright$  The idea of the simplex method is simple:
	- $\blacktriangleright$  Move along **edges**.
	- $\triangleright$  Search for improving directions **greedily**.
	- ► Stop when no way to improve.
- <span id="page-20-0"></span> $\blacktriangleright$  Implementing the simplex method requires linear algebra.
	- $\triangleright$  But the arithmetic requires only **inverse** and **matrix** multiplication.

- $\triangleright$  Some things are still missing:
	- $\blacktriangleright$  How to obtain the initial basis?
	- $\blacktriangleright$  Why  $A_B$  is invertible?
	- $\triangleright$  What if there are multiple choices for entering and leaving variables?
	- $\triangleright$  May we know whether the optimal solution is unique?
	- $\triangleright$  What if the linear program is infeasible or unbounded?
- <span id="page-21-0"></span>► We will answer some of these questions later. Before that, let's get more familiar with the simplex method by studying the tableau approach.

# Road map

- $\blacktriangleright$  The algebra of the simplex method.
- $\blacktriangleright$  The tableau approach.
- <span id="page-22-0"></span> $\blacktriangleright$  The second example.

### Reduced standard form

Recall that a standard form LP min $\{cx | Ax = b, x \ge 0\}$  can be expressed as

$$
\begin{aligned}\n\min \quad & c_B A_B^{-1}b - \left(c_B A_B^{-1} A_N - c_N\right)x_N \\
\text{s.t.} \quad & x_B = A_B^{-1}b - A_B^{-1} A_N x_N \\
& x_B, x_N \ge 0.\n\end{aligned}
$$

<span id="page-23-0"></span> $\triangleright$  We may further reduce it to

min 
$$
-(c_B A_B^{-1} A_N - c_N)x_N + c_B A_B^{-1} b
$$
  
s.t.  $Ix_B + A_B^{-1} A_N x_N = A_B^{-1} b$   
 $x_B, x_N \ge 0.$ 

# Tableau

 $\triangleright$  The last form can be organized into a **tableau**:

(1) (m) 0 cBA −1 <sup>B</sup> A<sup>N</sup> − c<sup>N</sup> cBA −1 B b I A −1 <sup>B</sup> A<sup>N</sup> A −1 B b (m) (n − m) (1)

<span id="page-24-0"></span>► Changing B and N requires to update  $c_B A_B^{-1} A_N - c_N$ ,  $c_B A_B^{-1}$  $B^{-1}b$ ,  $A_B^{-1}A_N$ , and  $A_B^{-1}$  $B^{-1}b$ . Now these can be done by doing elementary row operations on the tableau.

# **Tableau**

 $\triangleright$  Consider the linear program

min 
$$
-2x_1 - 3x_2
$$
  
s.t.  $x_1 + 2x_2 \le 6$   
 $2x_1 + x_2 \le 8$   
 $x_i \ge 0 \quad \forall \ i = 1, 2.$ 

<span id="page-25-0"></span>and its standard form

min 
$$
-2x_1 - 3x_2
$$
  
\ns.t.  $x_1 + 2x_2 + x_3 = 6$   
\n $2x_1 + x_2 + x_4 = 8$   
\n $x_i \ge 0 \quad \forall \ i = 1, ..., 4.$ 

### Initial bases

- $\triangleright$  We need an initial basis that gives us a basic feasible solution.
- $B = \{x_3, x_4\}$  must give us a basic feasible solution. Why?
- $\triangleright$  For any original LP with only no-greater-than constraints and nonnegative RHS, we may select all slack variables to form our initial basis.
- $\blacktriangleright$  The initial tableau is

$$
\begin{array}{ccc|c}\n2 & 3 & 0 & 0 & 0 \\
\hline\n1 & 2 & 1 & 0 & x_3 = 6 \\
2 & 1 & 0 & 1 & x_4 = 8\n\end{array}
$$

- $\blacktriangleright$  The basic columns have zeros in the 0th row and an identity matrix in the other rows.
- $\triangleright$  The identity matrix associates each row with a basic variable.
- <span id="page-26-0"></span> $\triangleright$  Numbers in the 0th row for nonbasic columns are reduced costs.

#### Iterations: the entering variable

- $\blacktriangleright$  How to find an entering variable in a tableau?
- In All we need to do is to find a **positive** value in the 0th row!
	- In the 0th row, nonbasic columns contain reduced costs.
	- $\triangleright$  To decrease the objective value, we need a positive reduced cost.
- In this example, we may enter either  $x_1$  or  $x_2$ .
- <span id="page-27-0"></span> $\triangleright$  We have not introduced any selection rule. Let's just choose  $x_1$ .

![](_page_27_Picture_108.jpeg)

#### Iterations: the leaving variable

- $\blacktriangleright$  How to find a leaving variable in a tableau?
- $\blacktriangleright$  All we need to do is a **ratio test**:
	- ▶ Divide the RHS column by the entering column.
	- $\triangleright$  Among those rows with a **positive denominator** (the value in the entering column), we find one that has **the smallest ratio**.
- <span id="page-28-0"></span>In this example,  $x_4$  leaves because  $\frac{8}{2} < \frac{6}{1}$  $\frac{6}{1}$ .

![](_page_28_Picture_118.jpeg)

# Iterations: pivoting

- $\triangleright$  Once we determine the entering and leaving variables, we find the pivot.
	- $\triangleright$  The intersection of the entering column and the leaving row.
- $\triangleright$  To move to the next basic feasible solution, we need to **make** the entering column a basic column:
	- $\blacktriangleright$  The pivot should become 1.
	- $\blacktriangleright$  All other numbers in that row should become 0.
	- ▶ Do this through elementary row operations.
- <span id="page-29-0"></span>In this example:

$$
\begin{array}{c|cccc}\n2 & 3 & 0 & 0 & 0 \\
\hline\n1 & 2 & 1 & 0 & x_3 = 6 \\
\hline\n2 & 1 & 0 & 1 & x_4 = 8\n\end{array}\n\quad\n\rightarrow\n\begin{array}{c|cccc}\n0 & 2 & 0 & -1 & -8 \\
\hline\n0 & \frac{3}{2} & 1 & -\frac{1}{2} & x_3 = 2 \\
\hline\n1 & \frac{1}{2} & 0 & \frac{1}{2} & x_1 = 4\n\end{array}
$$

# Iterations

- $\blacktriangleright$  Let's do one more iteration.
	- $\blacktriangleright$  Entering variable?
	- $\blacktriangleright$  Leaving variable?
- $\blacktriangleright$  In this example:

$$
\begin{array}{c|cccc}\n0 & 2 & 0 & -1 & -8 \\
\hline\n0 & \boxed{\frac{3}{2}} & 1 & -\frac{1}{2} & x_3 = 2 \\
1 & \frac{1}{2} & 0 & \frac{1}{2} & x_1 = 4\n\end{array}\n\rightarrow\n\begin{array}{c|cccc}\n0 & 0 & -\frac{4}{3} & -\frac{1}{3} & -\frac{32}{3} \\
\hline\n0 & 1 & \frac{2}{3} & -\frac{1}{3} & x_2 = \frac{4}{3} \\
1 & 0 & -\frac{1}{3} & \frac{2}{3} & x_1 = \frac{10}{3}\n\end{array}
$$

- $\triangleright$  Stop or keep iterating?
- $\triangleright$  We have found the **optimal tableau**, which implies that the optimal basic feasible solution is  $x^* = (\frac{10}{3}, \frac{4}{3})$  $\frac{4}{3}, 0, 0$ ).
- <span id="page-30-0"></span>► The objective value is  $-2 \times \frac{10}{3} - 3 \times \frac{4}{3} = -\frac{32}{3}$  $\frac{32}{3}$ . Coincident?

# Summary

- $\triangleright$  To use the tableau approach for a minimization problem (with a given basis) which has an optimal solution:
	- 1. Find the standard form.
	- 2. Copy numbers into the tableau but negate the objective coefficients.
	- 3. Repeat:
		- 3.1 Find a positive number in the 0th row for an entering variable. If there is none, stop and report the optimal solution.
		- 3.2 Do a ratio test for a leaving variable.
		- 3.3 Pivoting: Make the entering column a basic column.
- <span id="page-31-0"></span> $\blacktriangleright$  How about maximization problems?
	- I Just replace "positive" by "negative" in Step 3.1.

# Visualizing the iterations

- $\blacktriangleright$  Let's visualize this example and relate basic feasible solutions with extreme points:
- $\blacktriangleright$  The initial tableau corresponds to the origin  $x^0 = (0, 0)$ .
- $\triangleright$  After one iteration, we move to  $x^1 = (4, 0).$
- <span id="page-32-0"></span> $\triangleright$  After two iterations, we move to  $x^2 = (\frac{10}{3}, \frac{4}{3})$  $(\frac{4}{3})$ , which is optimal.

![](_page_32_Figure_6.jpeg)

# Road map

- $\blacktriangleright$  The algebra of the simplex method.
- $\blacktriangleright$  The tableau approach.
- <span id="page-33-0"></span>▶ The second example.

[Operations Research, Spring 2013 – The Simplex Method](#page-0-0) 35 / 41  $\mathrel{\mathop{\rule{0pt}{.}}\mathrel{\mathop{\rule{0pt}{.15pt}}\mathrel{\mathop{\rule{0pt}{.15pt}}\mathrel{\rule{0pt}{.15pt}}\mathrel{\mathop{\rule{0pt}{.15pt}}\mathrel{\rule{0pt}{.15pt}}\mathrel{\mathop{\rule{0pt}{.15pt}}\mathrel{\rule{0pt}{.15pt}}\mathrel{\rule{0pt}{.15pt}}\mathrel{\rule{0pt}{.15pt}}\mathrel{\rule{0pt}{.15pt}}\mathrel{\rule{0pt}{.15pt}}\mathrel{\rule{0pt}{.15pt}}\mathrel{\rule{0pt}{.15pt}}\mathrel{\rule{0pt}{.15$ 

#### The second example

 $\triangleright$  Consider another example:

<span id="page-34-0"></span>max 
$$
x_1
$$
  
\ns.t.  $2x_1 - x_2 \le 4$  (Constraint 1)  
\n $2x_1 + x_2 \le 8$  (Constraint 2)  
\n $x_2 \le 3$  (Constraint 3)  
\n $x_i \ge 0 \quad \forall i = 1, 2$ .

# Initialization

 $\blacktriangleright$  Looking at the graphical solution for  $(P)$ , we may see that its optimal solution is  $x^* = (3, 2)$ . The dotted line is the isoprofit line. The short arrow indicates the direction we push the isoprofit line.

<span id="page-35-0"></span>![](_page_35_Figure_3.jpeg)

# Initialization

 $\blacktriangleright$  The standard form of problem  $(P)$  is

<span id="page-36-0"></span>
$$
\begin{array}{rcl}\n\max & x_1 \\
\text{s.t.} & 2x_1 - x_2 + x_3 & = & 4 \\
2x_1 + x_2 + x_4 & = & 8 \\
x_2 + x_5 & = & 3\n\end{array}
$$
\n
$$
x_i \geq 0 \quad \forall \ i = 1, ..., 5.
$$

### The first iteration

 $\blacktriangleright$  For problem  $(S)$ , we form the initial tableau

![](_page_37_Picture_166.jpeg)

- $\blacktriangleright$  The initial basic feasible solution (bfs) is  $x^0 = (0, 0, 4, 8, 3)$ .
- In The current objective value  $z_0 = 0$ .
- Basic variables are  $x_3$ ,  $x_4$ , and  $x_5$ .
- $\blacktriangleright$  Nonbasic variables are  $x_1$  and  $x_2$ .
- <span id="page-37-0"></span>In the graph of  $(P)$ , we may see that  $x^0$  is the origin.

## The first iteration

- $\triangleright$  The entering variable is  $x_1$  because it is the only nonbasic variable that has a negative reduced cost. Note that this is a maximization problem!
- $\triangleright$  The leaving variable is  $x_3$  according to the ratio test. Note that row 3 does not participate in the ratio test. Why?
- $\triangleright$  The next tableau is found by pivoting at 2:

| -1 | 0  | 0 | 0 | 0 | 0         |   |   |                |               |   |           |     |
|----|----|---|---|---|-----------|---|---|----------------|---------------|---|-----------|-----|
| 2  | -1 | 1 | 0 | 0 | $x_3 = 4$ | 0 | 1 | $\frac{-1}{2}$ | $\frac{1}{2}$ | 0 | 0         | $2$ |
| 2  | 1  | 0 | 1 | 0 | $x_4 = 8$ | 0 | 2 | -1             | 1             | 0 | $x_4 = 4$ |     |
| 0  | 1  | 0 | 0 | 1 | $x_5 = 3$ | 0 | 1 | 0              | 0             | 1 | $x_5 = 3$ |     |

<span id="page-38-0"></span> $\blacktriangleright$  The current bfs becomes  $x^1 = (2, 0, 0, 4, 3)$  and the current objective value becomes  $z_1 = 2$ .

## The second iteration

- $\triangleright$  The entering variable is  $x_2$  because its reduced cost is negative.
- $\triangleright$  The leaving variable is  $x_4$  according to the ratio test. Note that row 1 does not participate in the ratio test. Why?
- $\blacktriangleright$  The second iteration is

![](_page_39_Picture_258.jpeg)

and we get the third bfs  $x^* = (3, 2, 0, 0, 1)$ , which is optimal, and the optimal objective value  $z^* = 3$ .

<span id="page-39-0"></span> $\triangleright$  As no nonbasic variable has a negative reduced cost, we conclude that the current basis is optimal.

[Operations Research, Spring 2013 – The Simplex Method](#page-0-0) 41 / 41 [The second example](#page-40-0)

# Verifying our solution

#### $\triangleright$  The three basic feasible solutions we obtain are

$$
\blacktriangleright x^0 = (0, 0, 4, 8, 3).
$$

$$
\bullet \ \ x^1 = (2, 0, 0, 4, 3).
$$

$$
\blacktriangleright \ x^* = (3, 2, 0, 0, 1).
$$

<span id="page-40-0"></span>Do they fit our graphical approach?

![](_page_40_Figure_7.jpeg)